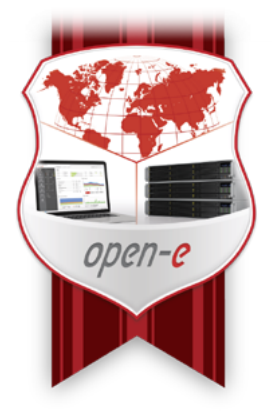

# **Open-E Certified Engineer (OECE) Training for Open-E JovianDSS**

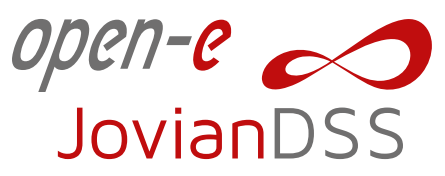

Start time: 9:00am CET / On-line Germany, 2021

### **Introduction Letter**

Open-E is offering partners the opportunity to become an Open-E Certified Engineer (OECE) for JovianDSS. This training program will teach you the skills necessary to implement the Open-E JovianDSS for your customer's storage environments and provide support.

- Get trained by experts with deep technical knowledge.
- Get hands-on with the Open-E JovianDSS.
- Become certified for Open-E JovianDSS.

Certification as an OECE verifies that an engineer has demonstrated the ability to work with Open-E's JovianDSS to be able to easily implement the product into complex IT Environments and has comprehensive knowledge and experience of the software.

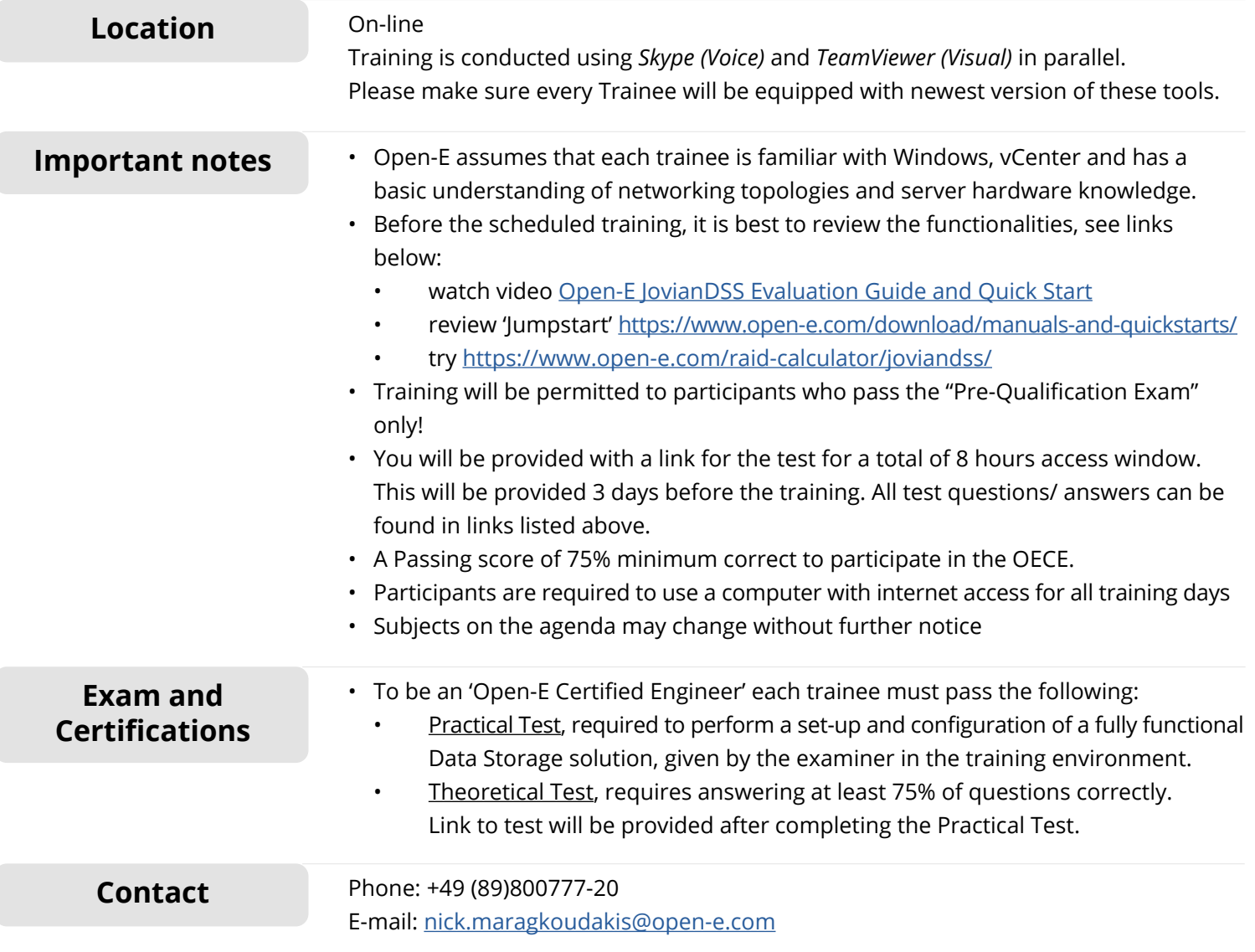

## **Open-E Certified Engineer (OECE) Training for Open-E JovianDSS**

# **DAY 1**

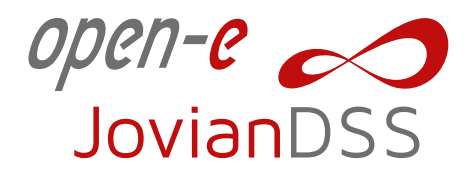

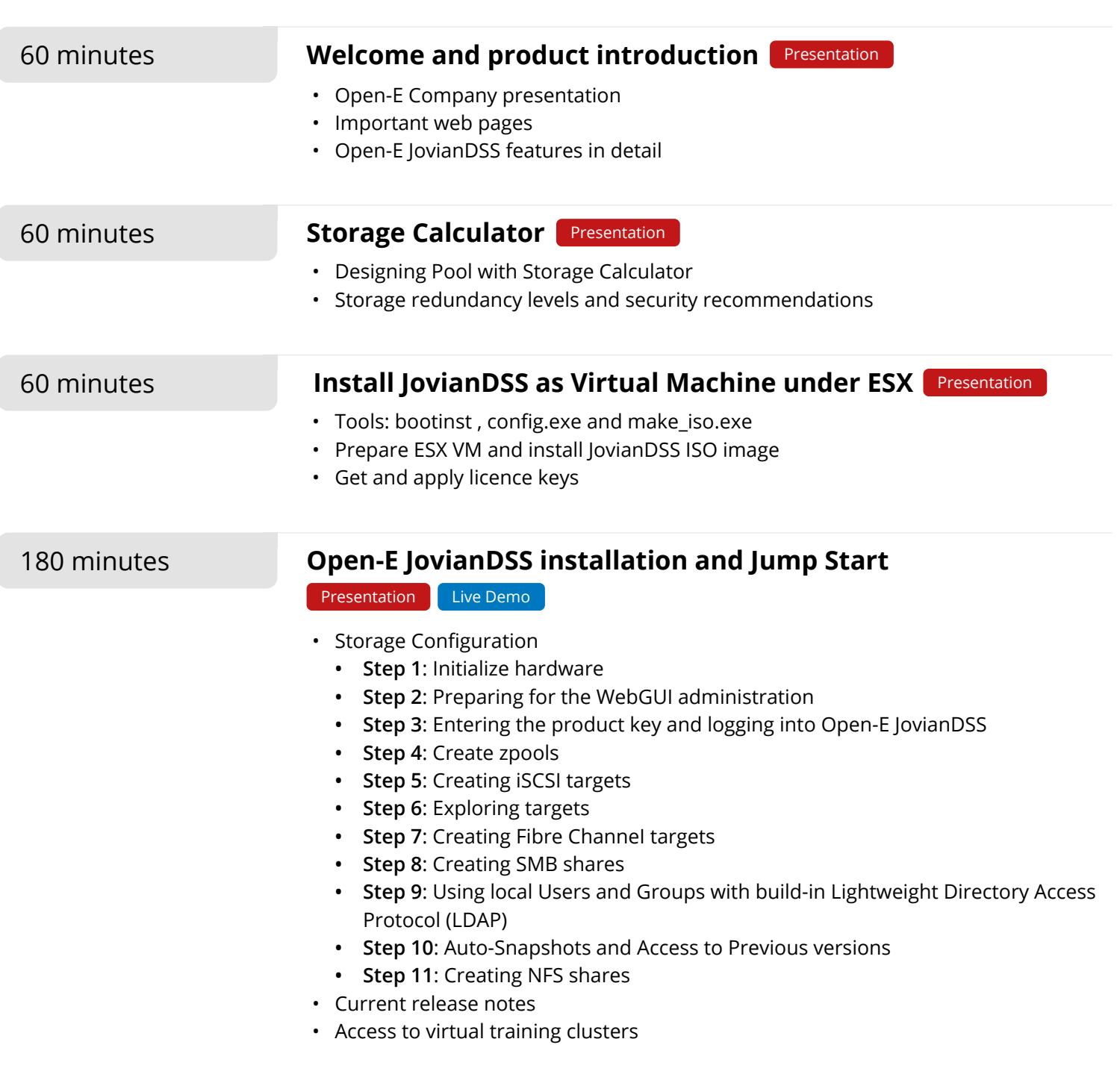

#### **Open-E Certified Engineer (OECE) Training for Open-E JovianDSS**

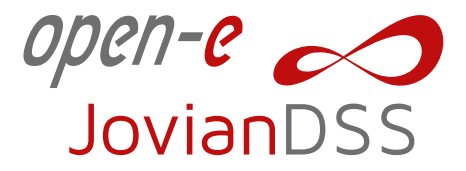

### **DAY 2**

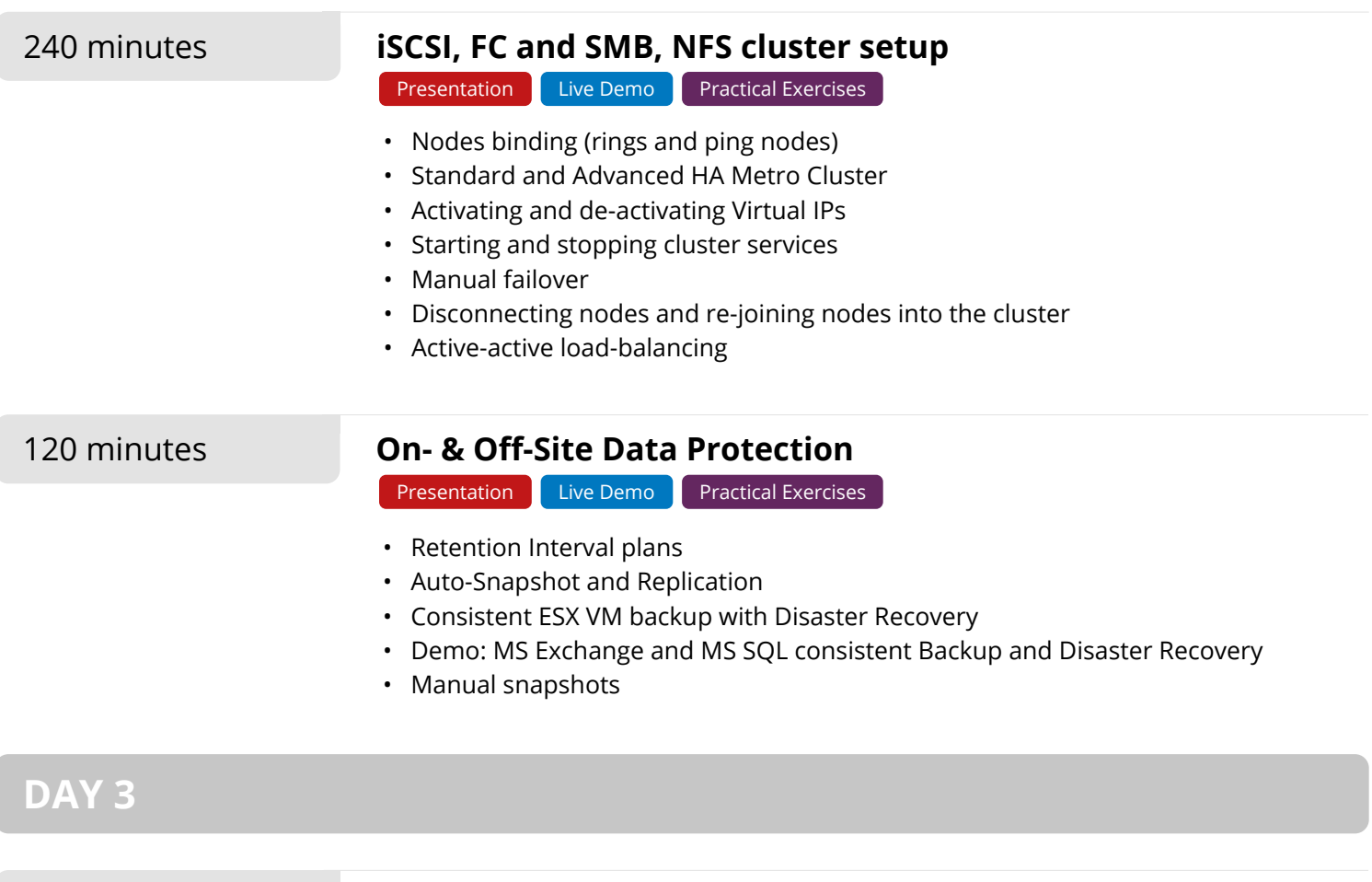

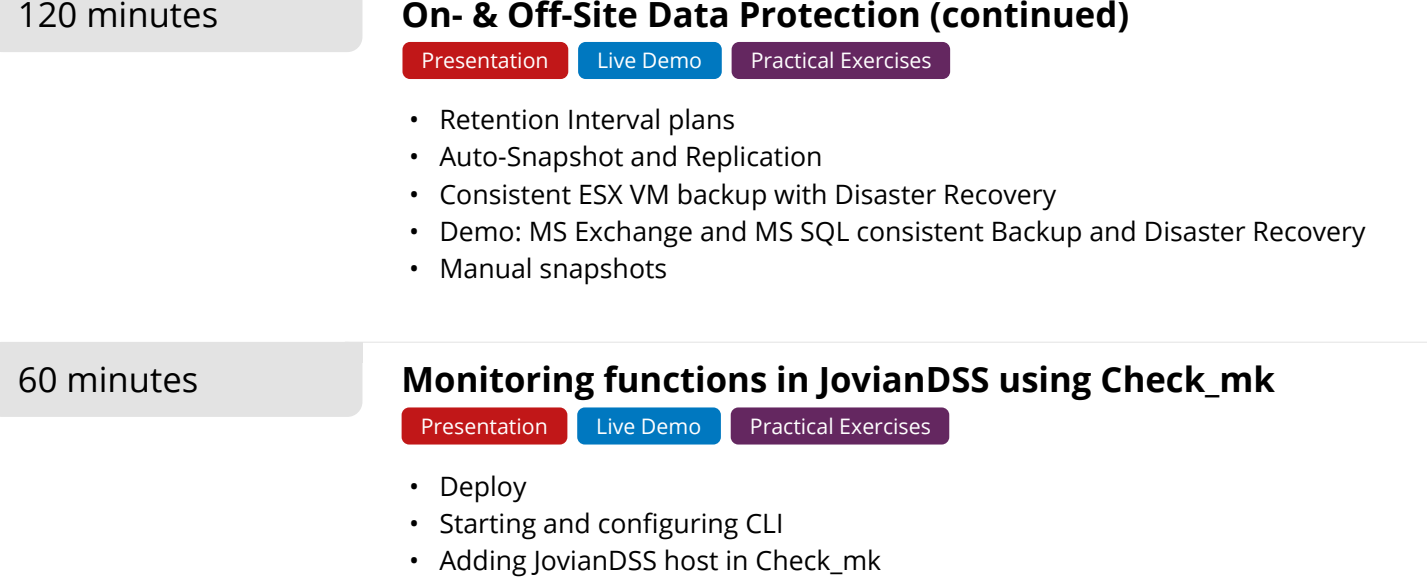

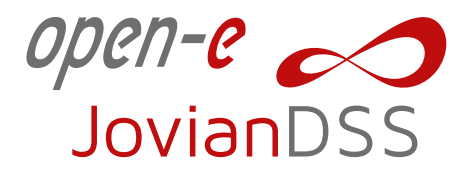

# **DAY 3** - continued

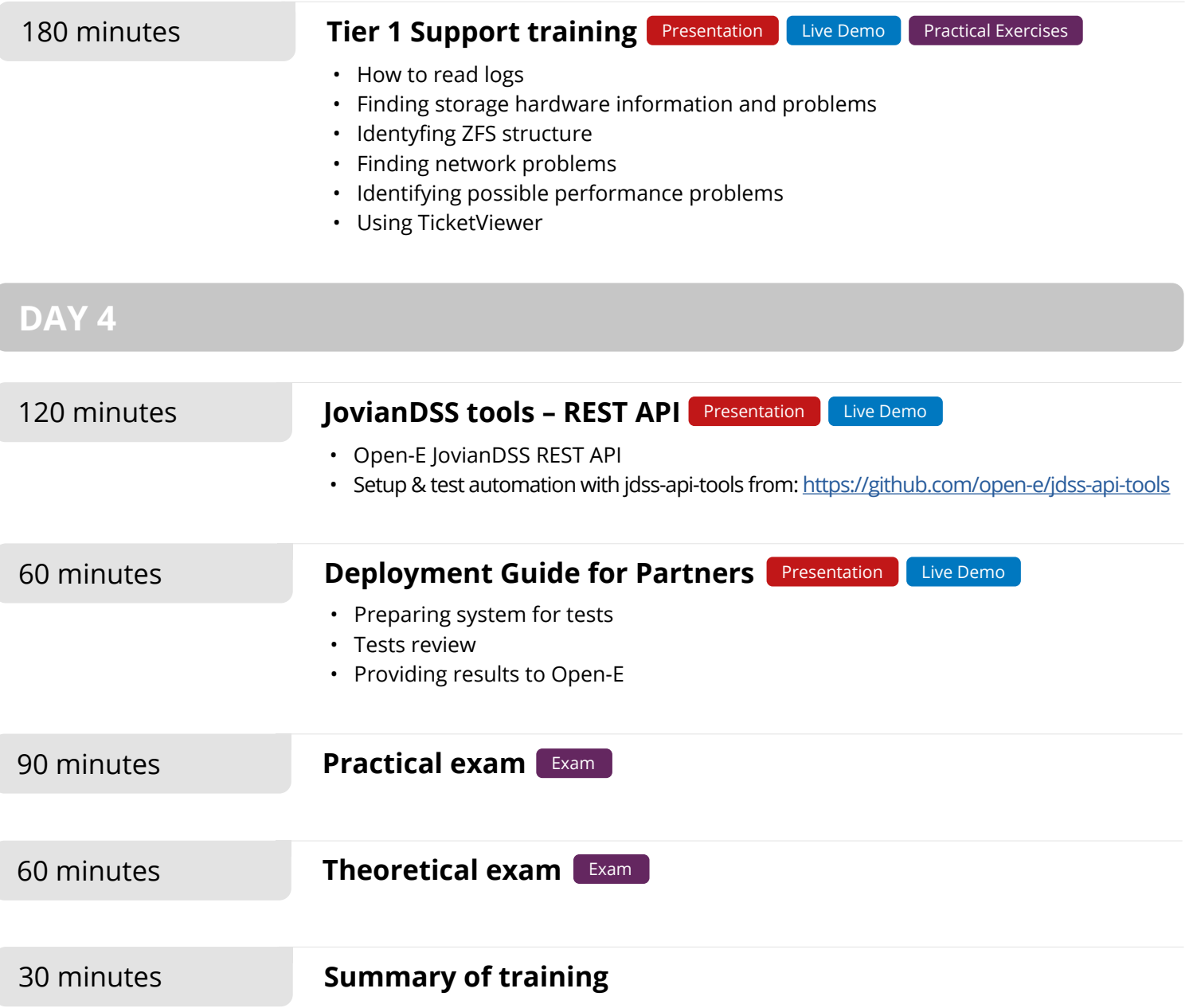